## **M2L : Projet de script d'administration avec Powershell**

## **Présentation**

En tant qu'administrateur à M2L vous souhaitez créer des scripts pour faciliter vos tâches d'administration.

Dans chaque OU de ligue il doit y avoir :

- une sous OU **Cadres** contenant les comptes et un groupe Global G\_Cadres pour cadres la ligue,
- une sous OU **Clubs** contenant les comptes et groupes Glocal G\_Club des dirigeants des clubs.

Sur le serveur de fichiers **M2L-DC** vous devez gérer les dossiers communs :

- **Cadres** avec un accès en modification pour les cadres de la ligue,
- **Clubs** avec un accès en modification pour les dirigeants des clubs.

## **Premier projet**

Vous avez à créer un script avec Powershell permettant de configurer Active Directory. Le script doit avoir les fonctionnalités suivantes :

- lire un fichier contenant les informations sur les utilisateurs : nom de la ligue, statut (compte à créer ou à supprimer), nom de login, nom et prénom, rôle (Président ou trésorier ou joueur, etc.)
- le script doit lire ce fichier et faire les actions suivantes :
	- intervenir dans l'OU correspondant au nom de la ligue ;
	- créer le compte ou le supprimer selon son statut :
		- si le compte est créé, créer également son dossier personnel ;
		- si le compte est supprimé, supprimer également le dossier personnel ;
	- afficher pour chaque compte traité un compte-rendu de l'action : confirmation d'ajout ou de suppression ou message d'erreur explicite.

## **Des liens pour vous aider**

Rechercher sur Internet des exemples de script Powershell d'administration.

En voici quelques liens mais vous pouvez en trouver d'autres :

- <http://powershell-scripting.com/>
- <https://technet.microsoft.com/fr-fr/scriptcenter/dd793613.aspx>
- <https://www.supinfo.com/articles/single/342-ajout-utilisateur-active-directory-aide-fichier-csv>
- [http://www.gauthiermillour.fr/script-powershell-creation-dutilisateur-active-directory-depuis-un](http://www.gauthiermillour.fr/script-powershell-creation-dutilisateur-active-directory-depuis-un-fichier-csv/)[fichier-csv/](http://www.gauthiermillour.fr/script-powershell-creation-dutilisateur-active-directory-depuis-un-fichier-csv/)

From: <https://siocours.lycees.nouvelle-aquitaine.pro/>- **Les cours du BTS SIO**

Permanent link:

**<https://siocours.lycees.nouvelle-aquitaine.pro/doku.php/sisr1/projetpowershellad?rev=1647806321>**

Last update: **2022/03/20 20:58**

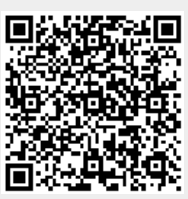